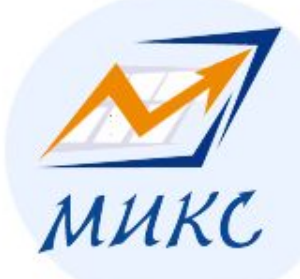

**КОНФЕРЕНЦИЯ РАЗРАБОТЧИКОВ WEBCAMP 2010**

# **ОСНОВНЫЕ ТРЕБОВАНИЯ ПОИСКОВЫХ СИСТЕМ К КАЧЕСТВУ САЙТОВ**

### Базовые нюансы поисковой оптимизации, который должен знать каждый веб-разработчик

Докладчик: Елена Камская

тел. 785-81-90

WebCamp 2010 Специализированная конференция веб-разработчиков e-mail: seo@m-mix.com.ua

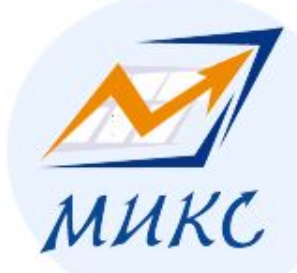

Вы сделали хороший сайт, но он не ищется в поиске?

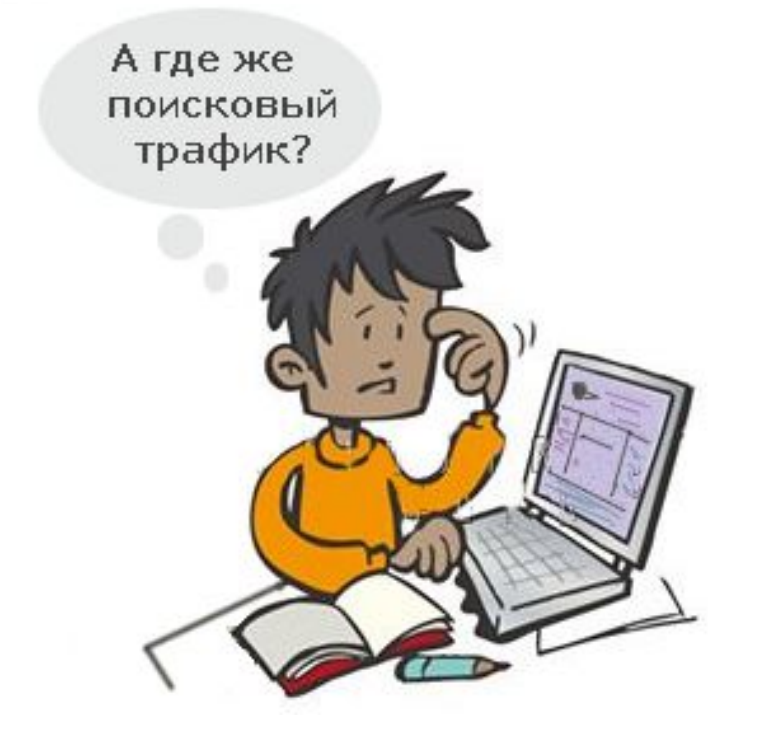

# **Придерживайтесь "правил" создания сайтов:**

1) Рекомендации **Google** для вебмастеров;

2) Рекомендации **Яндекса** по созданию сайта

тел. 785-81-90

WebCamp 2010 Специализированная конференция веб-разработчиков e-mail: seo@m-mix.com.ua

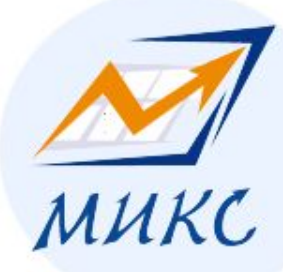

Правило 1. Делайте сайты для людей.

# Хороший сайт – это Сайт Для Людей

**Оцените свой сайт со стороны:**

- о чем этот сайт?
- кому он интересен?
- с какой целью он создан?

#### **Имеет ли Ваш сайт реальную ценность для определенной аудитории?**

тел. 785-81-90

e-mail: seo@m-mix.com.ua

WebCamp 2010 Специализированная конференция веб-разработчиков

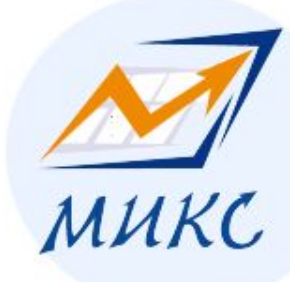

# Пример Сайта Для Людей

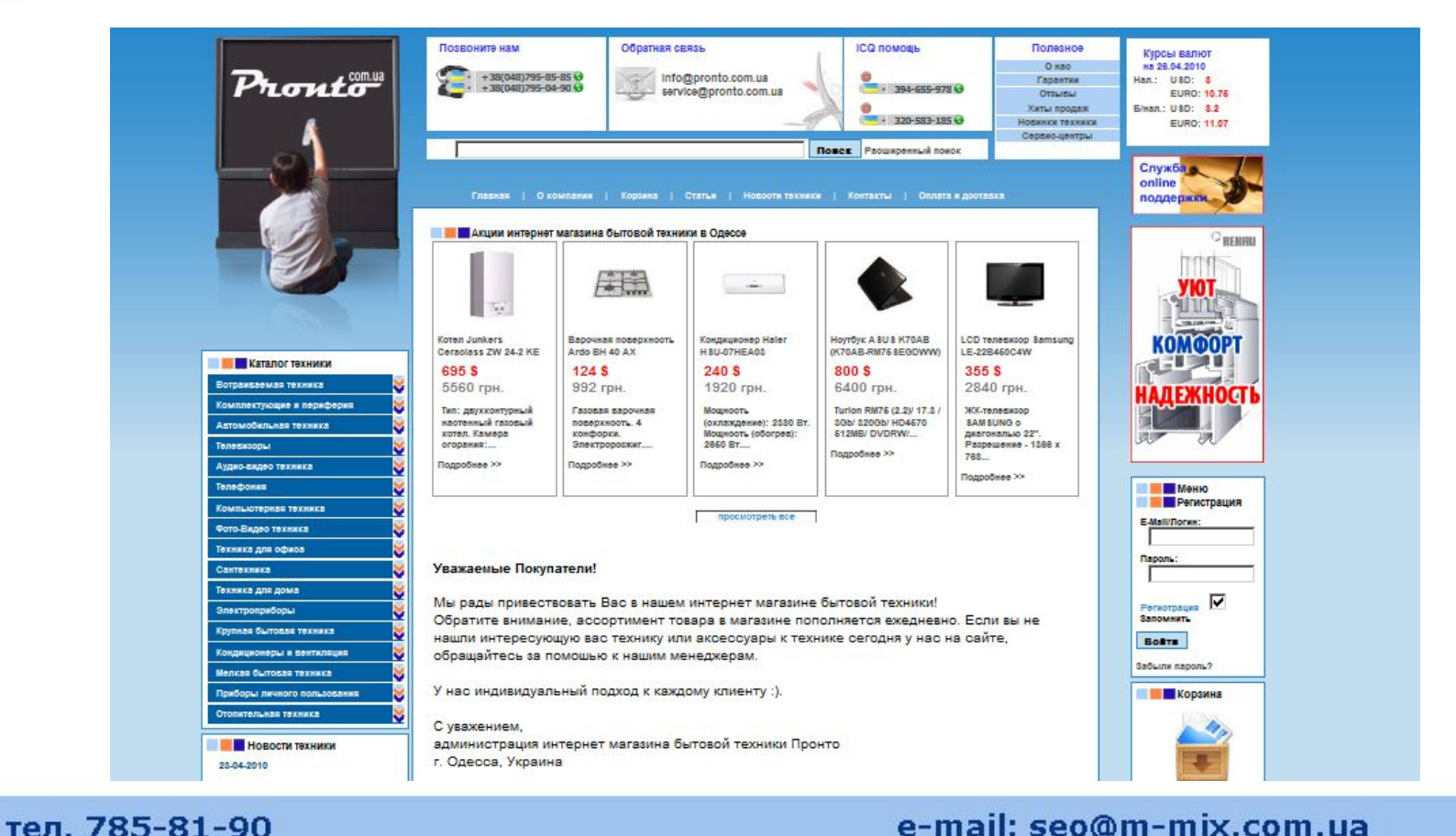

#### e-mail: seo@m-mix.com.ua

WebCamp 2010 Специализированная конференция веб-разработчиков

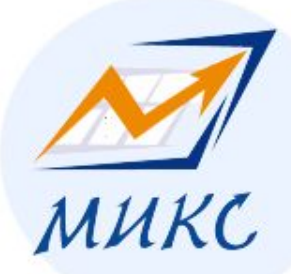

# Пример «плохого» сайта

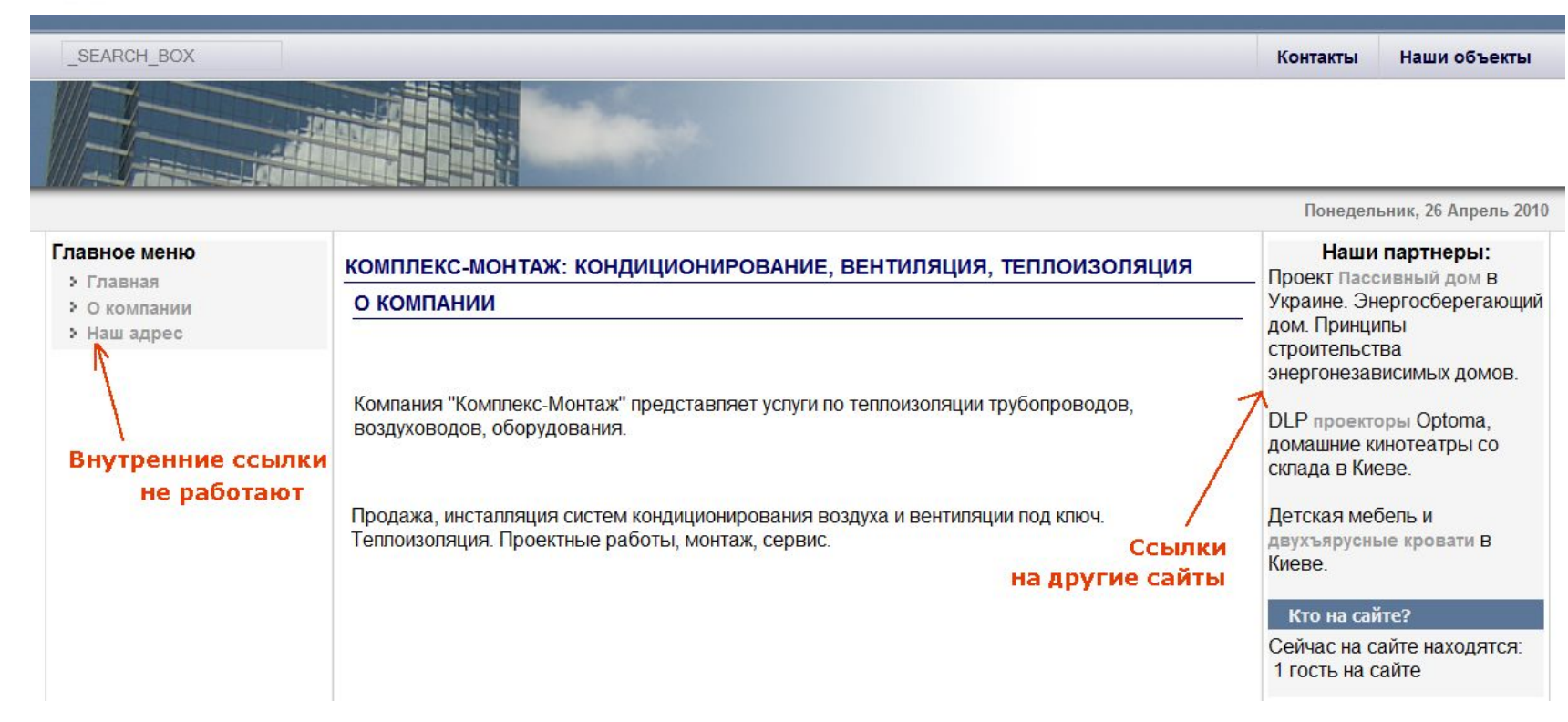

тел. 785-81-90

e-mail: seo@m-mix.com.ua

WebCamp 2010 Специализированная конференция веб-разработчиков

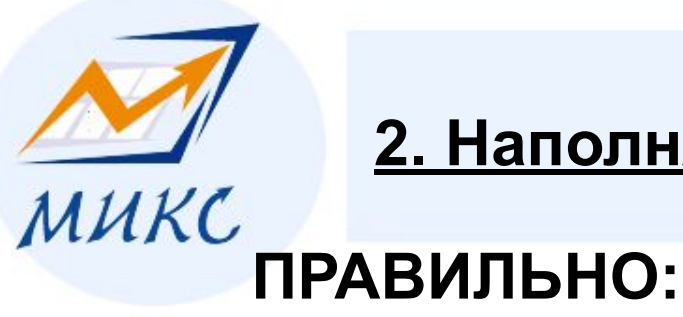

### **2. Наполняйте сайт качественным контентом**

- размещать свои тексты, картинки, файлы
- **- повышать читабельность** текстов с помощью h1, strong, b.
- прописывать **содержательные title** для каждой страницы
- употреблять в тексте и title **ключевые слова**

# **НЕПРАВИЛЬНО:**

- копировать всю информацию с других сайтов;
- выделять h1 и strong все ключевые слова подряд;
- прописывать одинаковый title для всех страниц
- допускать в тексте грамматические ошибки

#### тел. 785-81-90

WebCamp 2010 Специализированная конференция веб-разработчиков

#### e-mail: seo@m-mix.com.ua

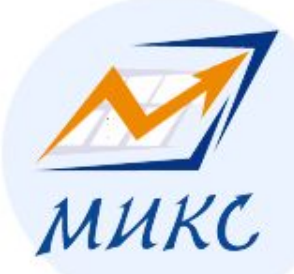

#### **3. ДЕЛАЙТЕ САЙТЫ, КОТОРЫЕ СМОГУТ ИНДЕКСИРОВАТЬСЯ**

#### **ПРАВИЛЬНО:**

- следить за валидность htmlверстки**;**
- выносить служебный код (скрпты, стили) в отдельные файлы;
- запрещать к индексации служебные директории в robots.txt;
- использовать sitemap.xml для управления индексацией

## **НЕПРАВИЛЬНО:**

- создавать сайты полностью на **Flash;**
- использовать **фреймы**;
- **делать "тяжелые"**  страницы

#### e-mail: seo@m-mix.com.ua

тел. 785-81-90

WebCamp 2010 Специализированная конференция веб-разработчиков

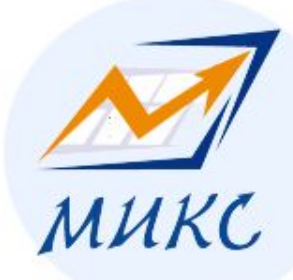

## **4. ДЕЛАЙТЕ ПОНЯТНЫМИ URL СТРАНИЦ**

# **ПРАВИЛЬНО:**

#### **- Понятная структура (ЧПУ)**

http://www.pronto.com.ua/televizor/lcd/sony/

### **НЕПРАВИЛЬНО**

 **- Использовать в URL множество переменных, повторяющихся вложенных директорий**

pronto.com.ua/dir/dir/index.php?categ=18 30&parent=1826&

 **- Одна страница – один URL**

 - несколько URL для одной и той же страницы

тел. 785-81-90

WebCamp 2010 Специализированная конференция веб-разработчиков e-mail: seo@m-mix.com.ua

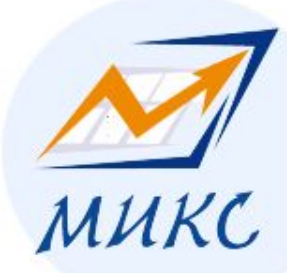

# **5. ДЕЛАЙТЕ УДОБНУЮ НАВИГАЦИЮ**

# **ПРАВИЛЬНО**

- делать простую htmlнавигацию <a>.
- использовать текст в качестве якоря
- Придерживаться четкой структуры

Раздел - Категория - Страница (используйте «хлебные крошки»).

#### тел. 785-81-90

WebCamp 2010 Специализированная конференция веб-разработчиков

# **НЕПРАВИЛЬНО**

 - делать навигацию через java-скрипт или флеш

- использовать картинки в качестве якоря

#### e-mail: seo@m-mix.com.ua

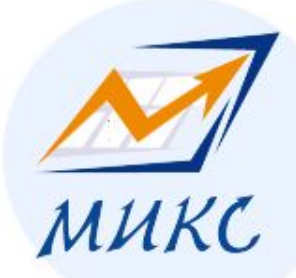

#### 6. Избегайте поискового спама и агрессивной рекламы.

### **Поисковый спам:**

- линкопомойки на сайте;
- клоакинг;
- невидимый или слабовидный текст;
- автоматические редиректы на другие сайты;
- автоматически сгенерированный контент;

### **Агрессивная реклама:**

тел. 785-81-90

- popunder;
- clickunder:
- bodyclick.

### **Санкции за нарушения правил качества:**

Наличие на сайте поискового спама может привести к исключению *сайта* из поисковой базы.

Наличие на сайте агрессивной рекламы может привести к понижению позиций сайта.

#### e-mail: seo@m-mix.com.ua

WebCamp 2010 Специализированная конференция веб-разработчиков

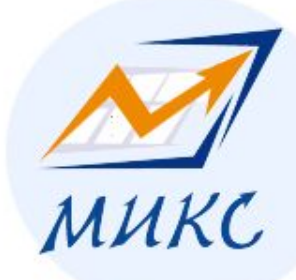

# Удачи в продвижении!

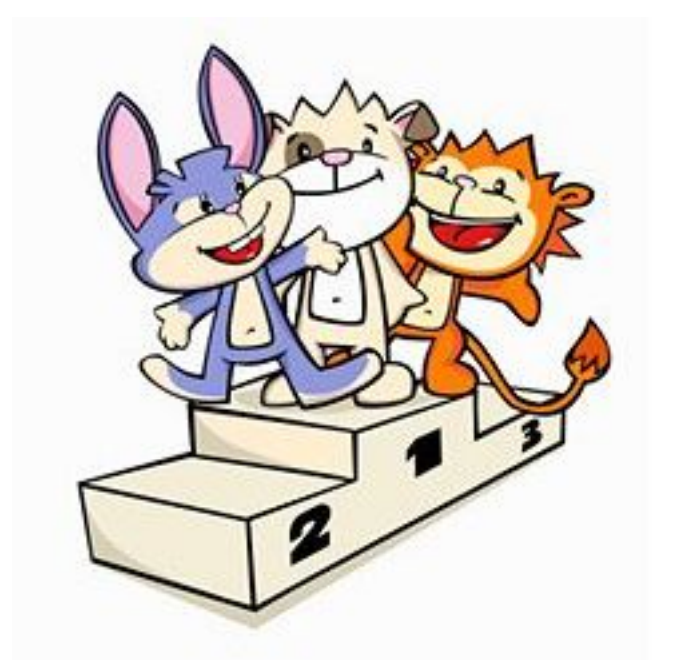

СПАСИБО ЗА ВНИМАНИЕ! **Елена Камская www.m-mix.com.ua Пишите мне: E-Mail: seo@m-mix.com.ua ICQ: 273621776 Skype: DigitalHelen Блог: Optimizatorsha.ru Follow: twitter.com/Kamskaya**

тел. 785-81-90

WebCamp 2010 Специализированная конференция веб-разработчиков e-mail: seo@m-mix.com.ua